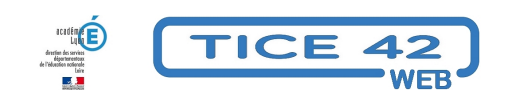

## **Des QR codes pour faciliter l'accès à des sites internet avec des tablettes**

- Faire la classe avec le numérique - Préparer sa classe - Préparer des supports -

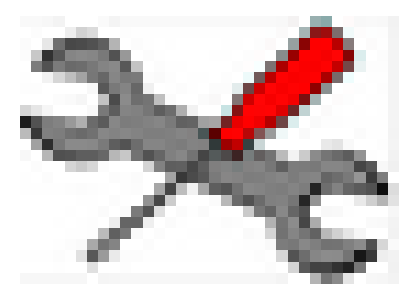

Date de mise en ligne : jeudi 15 mars 2018

**Copyright © TICE 42 - Tous droits réservés**

## **Problème :**

Sur une tablette, on ne peut pas placer un raccourci vers un site sur lequel les élèves pourraient se rendre de façon autonome...

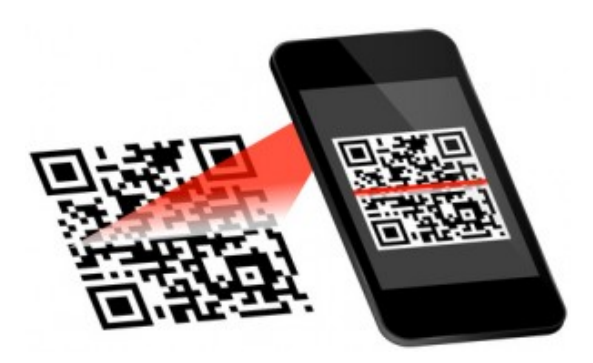

## **Solution :**

## **Les QR codes associés à une adresse de site permettent d'y accéder directement :**

**–** Une affiche au mur de la classe ou une page dans un cahier comporte des QR codes que vous avez imprimés. **–** Lors de l'activité avec la tablette, l'élève "flash" le QRcode avec une application adaptée ( i-nigma Barecode Scanner sur les tablettes de Saint-Etienne métropole par exemple)

**–** L'élève accède directement au site sans avoir à taper l'adresse.

Un article de TICE42 explique comment créer soi-même des QRcodes : "Utiliser des QR codes ou Flash codes en classe"

Nous vous proposons ci-dessous des QRcodes prêts à imprimer qui point[ent vers des sites bien connus que les](https://tice42.enseigne.ac-lyon.fr/spip/spip.php?article253) [élèves](https://tice42.enseigne.ac-lyon.fr/spip/spip.php?article253) peuvent utiliser en autonomie.

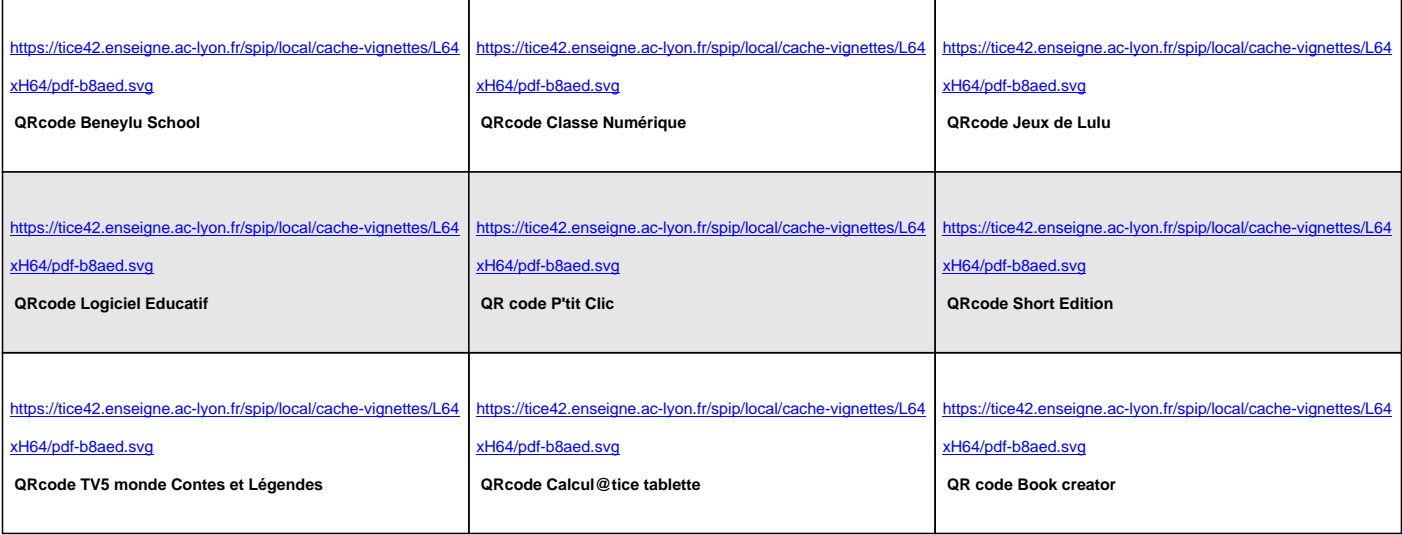